#### Java - Genéricos BCC 221 - Programação Orientada a Objectos(POO)

#### Guillermo Cámara-Chávez

Departamento de Computação - UFOP

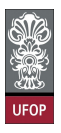

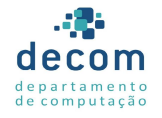

K ロ ▶ K @ ▶ K 할 ▶ K 할 ▶ 이 할 → 9 Q @

#### Genéricos

- $\triangleright$  A programação de genéricos nos permite criar modelos genéricos
	- ▶ Métodos genéricos especificam em uma única declaração um conjunto de métodos de relacionados;
	- ► Classes genéricas especificam em uma única declaração um conjunto de tipos relacionados;

1/120<br>^⊙⊙ - 로 - K를 - K를 - K를 - K

### Métodos Genéricos

- $\triangleright$  Se as operações realizadas por diversos métodos sobrecarregados são idênticas para todos os tipos de argumentos, tais métodos podem ser mais convenientemente codificados
	- $\triangleright$  Usando um método genérico;
	- ► Uma mesma declaração pode ser invocada com diferentes parâmetros;
	- ▶ O compilador trata cada chamada ao método de acordo com os parâmetros enviados.

.<br>2/20 = {=} {=} {{R} {D} {}

 $\triangleright$  O exemplo a seguir imprime o conteúdo de vetores, não importando o tipo dos elementos

- A declaração de métodos genéricos começa com a seção de **parâmetro de tipo**, delimitado por  $\lt$  e  $>$ 
	- Antes do tipo de retorno no método;
	- ► Cada seção contém um ou mais parâmetros de tipo, separados por vírgulas.

- $\triangleright$  Um parâmetro de tipo especifica o nome de um tipo genérico
	- ▶ Pode ser utilizado para o tipo de retorno, tipo dos parâmetros do método e também variáveis locais;

4/ 비가 (1) - 4/120 (1) - 4/20 (1) - 20 (1) - 20 (1) - 20 (1) - 20 (1) - 20 (1) - 20 (1) - 20 (1) - 20 (1) - 20 (1) - 20 (1) - 20 (1) - 20 (1) - 20 (1) - 20 (1) - 20 (1) - 20 (1) - 20 (1) - 20 (1) - 20 (1) - 20 (1) - 20 (1

 $\triangleright$  Age como uma reserva para os tipos verdadeiros

 $\triangleright$  O corpo de um método genérico é declarado de forma semelhante a um método comum;

► Parâmetros de tipo podem somente representar tipos de referências

- $\triangleright$  Tipos primitivos como *int, double e char* não;
- ► Todo os dados enviados como parâmetros devem ser objetos de classes ou interfaces

```
public class GenericMethodTest {
    //metodo generico
    public static \langle E \rangle void print Array (E [] in put Array
          \left( \frac{1}{2} \right)// exibe os elementos do vetor
         for ( E element : input Array )System . out . printf ( "%s ", element );
         System . out . print ln();
    }
    public static void main (String args [] ) {
         // cria vetores dos tipos Integer, Double e Character
         Integer [] integer Array = {1, 2, 3, 4, 5, 6};Double \begin{bmatrix} \end{bmatrix} double Array = \{1.1, 2.2, 3.3, 4.4, 5.5, 6.6\};
        Character \begin{bmatrix} \end{bmatrix} character Array \begin{bmatrix} \end{bmatrix} \begin{bmatrix} H' \\ \end{bmatrix}, E', \begin{bmatrix} L' \\ \end{bmatrix}, \begin{bmatrix} 0 \\ \end{bmatrix};
```
6/120 4 0 > 4 4 + 4 3 + 4 3 + 5 + 9 4 0 +

}

}

```
System.out.println( "\nin the general array contains: " );
printArray(integersArray), // envia um vector de IntegerSystem.out.println( "IndoubleArray contains: " ):
printArray( doubleArray ); // envia um vetor de Double
System.out.println("\n' \ncharcterArray contains:");
// envia um vetor de Character
print Array (character Array);
```

$$
\begin{array}{rcl}\n\left(111 \pm 1120\right) & & & \\
\left(111 \pm 1120\right) & & & \\
\left(111 \pm 1120\right) & & & \\
\hline\n\end{array}
$$

integer Array contains 1 2 3 4 5 6

d ou ble Array contains 1. 1 2. 2 3. 3 4. 4 5. 5 6. 6

character Array contains H E L L O

 $\triangleright$  No exemplo, declaramos o parâmetro de tipo  $\triangleright$ 

- ▶ Aparece também na lista de parâmetros e no for aprimorado;
- $\triangleright$  Por padrão, o nome deve ser somente uma letra maiúscula.
- ▶ No main, diferentes vetores são passados para o método genérico
	- ► Inicialmente, o compilador procura uma versão do método específica para o parâmetro;

9/120

 $\triangleright$  Não encontrando, a versão genérica é utilizada.

- ▶ Quando o compilador traduz o código para bytecode, os métodos genéricos têm seus argumentos substituídos por tipos de verdade
	- $\triangleright$  Por padrão, o tipo Object é utilizado;
	- $\triangleright$  Diferentemente do que ocorre em C++, em que uma cópia para cada tipo utilizado é criada.
- $\triangleright$  A seguir é apresentado o equivalente ao método genérico do código anterior depois de compilado

```
Métodos Genéricos (cont.)
```

```
public static void printArray (Object [] inputArray )
  {
     // exibe os elementos do vetor
     for (Object element : input Array)
        System . out . printf ( "%s", element);
     System . out . print ln();
  }
```
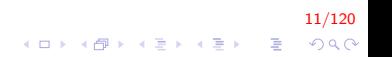

▶ Os métodos genéricos podem ser sobrecarregados

- $\blacktriangleright$  Por outros métodos genéricos;
- $\blacktriangleright$  Por métodos específicos
	- ▶ Inclusive tendo os mesmos parâmetros;
	- ▶ Têm precedência maior em relação ao genérico

12/120

### Classes Genéricas

- $\triangleright$  Os conceitos de estruturas de dados, como uma pilha, são independentes dos tipos dos elementos que elas manipulam
	- $\triangleright$  Desta forma, podemos criar uma classe que descreva o comportamento de uma estrutura de dados, de uma maneira independente
	- $\triangleright$  Ao instanciarmos esta classe genérica, podemos especificar qual é o tipo desejado;
	- $\triangleright$  Esta capacidade permite um grande avanço na reusabilidade de código.
- $\triangleright$  O tratamento dispensado pelo compilador às classes genéricas  $\acute{\text{e}}$  semelhante ao dispensado aos métodos genéricos.

▶ Estas classes são conhecidas como classes parametrizadas

- ▶ Ou tipos parametrizados, uma vez que podem receber um ou mais parâmetros;
- ► Tais parâmetros representam apenas tipos de referência
	- ▶ Ou seja, uma estrutura não poderia ser instanciada com um tipo primitivo;
	- $\triangleright$  No entanto, podemos utilizar o autoboxing para converter tipos primitivos em objetos

14/120<br>◇ 이오 - 로 - 세트 - 세트 - 세트 - 세대

 $\triangleright$  Autoboxing consiste em atribuir um tipo primitivo a uma variável ou estrutura cujo tipo é uma classe empacotadora (wrapper class)

15/120

- $\triangleright$  A conversão é implícita;
- $\blacktriangleright$  Por exemplo, *int* para *Integer*
- $\triangleright$  O Auto-Unboxing  $\acute{\text{e}}$  o processo contrário;

- $\blacktriangleright$  Em Java há 8 classes empacotadoras
	- ▶ Byte, Short, Integer, Long, Float, Double, Character e Boolean
	- $\blacktriangleright$  Todos declaradas no pacote *java.lang*

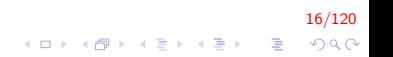

 $\triangleright$  O exemplo a seguir apresenta a declaração de uma classe que descreve uma pilha genérica

- $\triangleright$  O parâmetro E representa o tipo dos elementos a serem manipulados pela pilha
	- ► Uma classe genérica pode possuir mais que um parâmetro de tipo, separados por vírgula.

17/120

► Este parâmetro é utilizado ao longo do código nos trechos em que é necessário indicar o tipo dos elementos

# EmptyStackException.java

}

```
public class EmptyStackException extends
   RuntimeException {
   public EmptyStackException()this ("Stack is empty");
   }
   public EmptyStackException(Suring msg)super(msg);}
```
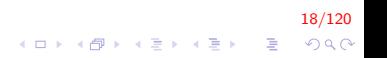

### FullStackException.java

}

```
public class FullStackException extends
   RuntimeException {
   public FullStack Exception ()this ("Stack is full");
   }
   public FullStack Exception (String msg) {
       super(msg);}
```
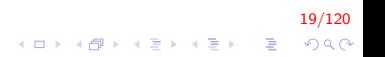

#### Stack.java

```
public class Stack< E{
   private final int size; // numero de elementos da pilha
   private int top; // indice do topo
   private E[i] elements; // vetor para armazenar os elementos
   // o tamanho padrao e 10
   public Stack()
   {
      this (10):
   }
   // constroi uma pilha com um tamanho especificado
   public Stack (int s)
   {
      size = s > 0 ? s : 10:
      top = -1; // pilha vazia inicialmente
      e lements = (E[] ) new Object [ size ]; // cria o vetor
   }KORK ERKER ADE YOUR
```

```
Stack.java (cont.)
       public void push ( E push Value )
       {
          if ( top = size - 1 )
             throw new FullStack Exception (String format ("
                 Stack is full, cannot push \%s", pushValue
                 ) ) ;
          elements [ +top ] = pushValue;
       }
       public E pop(){
          if ( top == -1 )
             throw new EmptyStackException ( "Stack is empty
                 , cannot pop" );
          return elements [ top - ];
       }
    }
```
21/120

4 0 > 4 4 + 4 3 + 4 3 + 5 + 9 4 0 +

#### Classes Genéricas

- $\triangleright$  O mecanismo dos genéricos em Java não permite que tipos passados por parâmetro sejam utilizados para a criação de vetores
	- $\triangleright$  É necessário criar um vetor de *Object* e realizar um cast;
	- Gera um warning "unchecked cast";
	- ► No entanto, o compilador não pode garantir totalmente que o vetor nunca conterá objetos de outros tipos que não sejam o passado como parâmetro.

- $\triangleright$  O escopo do parâmetro de tipo de uma classe genérica é a classe inteira
	- ▶ No entanto, os parâmetros não podem ser utilizados em declarações do tipo static.

2020 - 23/2020 - 23/2020 - 24/2020 - 24/2020 - 24/2020 - 24/2020 - 24/2020 - 24/2020 - 24/2020 - 24/2020 - 24/<br>2020 - 24/2020 - 24/2020 - 24/2020 - 24/2020 - 24/2020 - 24/2020 - 24/2020 - 24/2020 - 24/2020 - 24/2020 - 24

 $\triangleright$  Vejamos como exemplo uma aplicação que utiliza métodos genéricos para testar a classe genérica vista anteriormente

- $\triangleright$  Para os tipos Integer e Double;
- ▶ Os métodos que testam os métodos push e pop também recebem como parâmetro o tipo a ser utilizado nos testes;
- $\blacktriangleright$  Elementos destes tipos são enviados aos métodos push e retornados pelo método pop

24/120

**A O A G A 4 O A C A G A G A 4 O A C A** 

▶ Note a utilização de classes adaptadoras.

# StackTest.java

```
public class Stack Test {
   private double \begin{bmatrix} 1 \\ 0 \end{bmatrix} double Elements = {1.1, 2.2, 3.3, 4.4,
        5.5, 6.6;
   private int [] integerElements = \{ 1, 2, 3, 4, 5, 6,7, 8, 9, 10, 11 };
   private Stack< Double > doubleStack; // pilha de Double
   private Stack< Integer > integerStack; // pilha de Integer
   public void testStacks() {
      doubleStack = new Stack < Double > (5);
      integerStack = new Stack < Inter>(10);
      test Push ("doubleStack", doubleStack,
          d o u b l e E l e m e n t s ) ;
      testPop ("doubleStack", doubleStack);
      test Push ("integerStack", integerStack,
          integer Elements);
      testPop ("integerStack", integerStack);
   }25/120
```

```
// metodo generico que testa o metodo push da classe generica
  public \langle T \rangle void testPush (String name,
        Stack \lt T > stack, T[] elements ) {
      try \{System . out . printf ( "\nPushing elements onto %s
              \n\langle n'' , \text{ name } \rangle;
          for (T element : elements ) {
             System . out . printf ( "%s ", element );
             stack . push ( element ) ;
          }
      }
      catch ( FullStackException fullStackException )
      {
         System . out . println() :
          fullStackException.printStackTrace();
      }
  }
```
26/120 4 0 > 4 4 + 4 3 + 4 3 + 5 + 9 4 0 +

```
// metodo generico que testa o metodo pop da classe generica
  public \langle T \rangle void testPop (String name, Stack\langle T \ranglestack \big) {
      try \{System . out . printf ( "\nPopping elements from %s
              \n\langle n'' , \text{ name } \rangle ;
          T popValue ;
          while ( true ) {
              popValue = stack.pop();
              System . out . printf ( "%s ", popValue);
          }
      }
      catch (EmptyStackException emptyStackException) {
          System . out . print ln() :
          em p ty S tack Exception . print S tack T race ();
      }
  }
```
27/120 4 0 > 4 4 + 4 3 + 4 3 + 5 + 9 4 0 +

```
StackTest.java (cont.)
```
}

```
public static void main (String args [ ) \{Stack Test application = new Stack Test();
   application.testStacks();
}
```
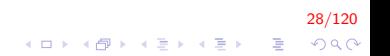

```
Pushing elements onto doubleStack
1.1 2.2 3.3 4.4 5.5 6.6
javastackgenerico. FullStackException: Stack is full,
   cannot push 6.6
at javastackgenerico. Stack.push (Stack.java: 20)
at javastackgenerico. JavaStackGenerico. testPush (
   JavaStackGenerico.java:36)
at javastackgenerico. JavaStackGenerico. testStacks (
   JavaStackGenerico.java: 21)
at javastackgenerico. JavaStackGenerico. main (
   JavaStackGenerico.java:69)
```
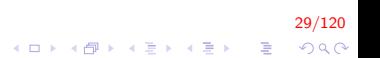

```
Popping elements from doubleStack
5.5 4.4 3.3 2.2 1.1
javastackgenerico. EmptyStackException: Stack is empty,
   cannot pop
at javastackgenerico. Stack.pop (Stack.java:26)
at javastackgenerico. JavaStackGenerico. testPop (
   JavaStackGenerico.java:56)
at javastackgenerico. JavaStackGenerico. testStacks (
   JavaStackGenerico.java: 22)
```
at javastackgenerico. JavaStackGenerico. main ( JavaStackGenerico.java:69)

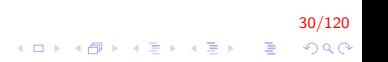

```
Pushing elements onto integerStack
1 2 3 4 5 6 7 8 9 10 11
javastackgenerico. FullStackException: Stack is full,
   cannot push 11
at javastackgenerico. Stack.push (Stack.java: 20)
at javastackgenerico. JavaStackGenerico. testPush (
   JavaStackGenerico.java:36)
at javastackgenerico. JavaStackGenerico. testStacks (
   JavaStackGenerico.java: 23)
at javastackgenerico. JavaStackGenerico. main (
   JavaStackGenerico.java:69)
```
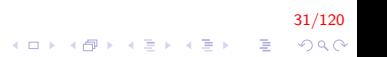

```
Popping elements from integerStack
10 9 8 7 6 5 4 3 2 1
javastackgenerico. EmptyStackException: Stack is empty,
   cannot pop
at javastackgenerico. Stack.pop (Stack.java:26)
at javastackgenerico. JavaStackGenerico. testPop (
   JavaStackGenerico.java:56)
at javastackgenerico. JavaStackGenerico. testStacks (
   JavaStackGenerico.java: 24)
at javastackgenerico. JavaStackGenerico. main (
```

```
JavaStackGenerico.java:69)
```
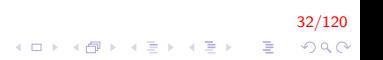

### Tipos "Crus"

 $\triangleright$  Os exemplos anteriores instanciavam a classe *Stack* com tipos Integer e Double passados por argumento

 $\blacktriangleright$  Também é possível instanciar uma classe genérica sem especificar o tipo, como a seguir:

```
// nenhum tipo especificado
Stack objectStack = new Stack (5);
```
- $\triangleright$  Neste caso, dizermos que o objeto possui um tipo "cru" (raw type);
- $\triangleright$  O compilador utiliza o tipo *Object* implicitamente, criando uma pilha para qualquer tipo de elemento;
- ► Há insegurança quanto ao tipo dos dados armazenados em um tipo cru

## Tipos "Crus" (cont.)

- ▶ Os tipos crus são importante para a compatibilidade das vers˜oes antigas do Java
- $\triangleright$  É possível atribuir uma estrutura de tipo cru a uma estrutura que especifique o tipo, como abaixo:

Stack rawTypeStack2 = new Stack< Double >  $(5)$ ;

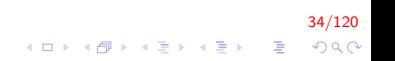

#### Coringas em Métodos Genéricos

- ▶ Quando não pudermos determinar a classe específica dos elementos que serão passados a um genérico, podemos utilizar um coringa (wildcard)
	- ▶ Por exemplo, em um método que soma os elementos de um vetor, podemos não saber se tais elementos serão dos tipos Integer ou Double
	- ▶ Podemos então indicar simplesmente que o tipo será o de uma classe que estende a classe Number
		- ▶ De fato, *Integer* e *Double* são subclasses de Number
	- $\triangleright$  Um parâmetro coringa é indicado por uma ?, como abaixo:

 $ArrayList < ?$  extends Number > list
Coringas em Métodos Genéricos (cont.)

```
public static double sum (ArrayList < ? extends
   Number > list )
{
      double total = 0;
       for ( Number element : list )
         total += element. doubleValue();
      return total;
}
```
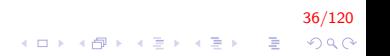

Coringas em Métodos Genéricos (cont.)

- $\triangleright$  Uma desvantagem desta sintaxe é que o símbolo ? não pode ser utilizado como o nome de um tipo ao longo do método
	- $\triangleright$  Por exemplo, no for aprimorado não podemos substituir Number por ?
- $\triangleright$  Uma alternativa é declarar o método como a seguir:

public static  $\langle T \rangle$  extends Number and double sum ( ArrayList  $<$  T  $>$  list )

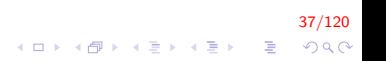

#### Genéricos e Herança

- $\triangleright$  Genéricos podem ser utilizados com herança em diversas maneiras:
	- ► Uma classe genérica pode ser derivada de uma classe não genérica;
	- $\triangleright$  Uma classe genérica pode ser derivada a partir de outra;
	- ► Uma classe não genérica pode ser derivada a partir de uma classe genérica;
	- $\triangleright$  Um método genérico em uma subclasse pode sobrescrever um método genérico da superclasse, se as assinaturas forem idênticas

### **Coleções**

- ► Uma coleção é um objeto que mantém referências a outros objetos
- $\triangleright$  As interfaces do *collections framework* declaram operações que podem ser realizadas genericamente em vários tipos de colecões
	- $\blacktriangleright$  Pacote java.util
	- ▶ Várias implementações destas interfaces são fornecidas pelo framework

39/120

 $\blacktriangleright$  Podemos também criar nossas próprias implementações.

# Coleções (cont.)

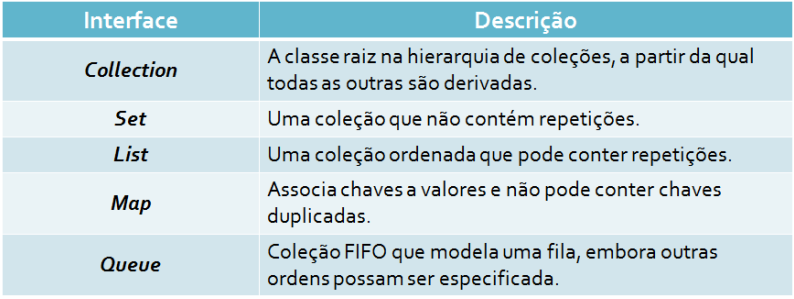

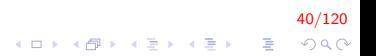

### Classe Arrays

- $\triangleright$  A classe Arrays fornece métodos estáticos para manipular vetores
	- $\triangleright$  sort: ordena vetores (sobrecarregado com versões genéricas);
	- ▶ binarySearch: busca binária (sobrecarregado com versões genéricas);
	- equals: compara vetores de elementos primitivos e objetos da classe Object;
	- $\triangleright$  fill: preenche o vetor com valores de tipos primitivos e objetos da classe Object.

41/120

**KORKAR KERKER EL VOLO** 

### UsingArrays.java

```
im port java.util. Arrays;
public class Using Arrays {
   private int intArray [ = { 1, 2, 3, 4, 5, 6 };
   private double doubleArray [ = { 8.4, 9.3, 0.2, 7.9,
        3.4 };
   private int filled Int Array [], int Array Copy [];
   public Using Arrays () {
       filled Int Array = new int \begin{bmatrix} 10 \end{bmatrix};
      intArrayCopy = new int int Array length ];
       Arrays . fill ( filled Int Array, 7 ); // preenche com 7s
       Arrays sort( doubleArray ); // ordena crescentemente
      // preenche os vetores
      System . arraycopy ( intArray, 0, intArrayCopy, 0,
           intArray.length);
   }
```
}

```
public void print Arrays () \{System . out . print ( "doubleArray: " );
  for ( double doubleValue : doubleArray )
     System . out . printf ( "%.1f ", doubleValue);
  System . out . print ( "\nintArray : " );
  for ( int int Value : int Array )
     System . out . printf ( "%d", int Value);
  System.out.print ( "\nfilledIntArray: " );
  System . out . println (Arrays . to String (filled Int Array
      ) ) ;
  System.out.print ( "\nintArrayCopy: " );
  for ( int int Value : int Array Copy )
     System . out . printf ( "%d", int Value);
  System . out . println ( "\n\overline{u}" );
```

```
// pesquisa um valor no vetor
public int search For Int ( int value )
{
   return Arrays.binarySearch (intArray, value);
}
// compara o conteudo dos vetores
public void print Equality (){
   boolean b = Arrays equals (intArray, intArrayCopy
        ) ;
   System . out . printf ( "intArray %s intArrayCopy\n",
       (b ? " == " : " != " ) )b = Arrays equals (int Array, filled Int Array);
   System . out . printf ("intArray %s filledIntArray\n",
        (b ? " == " : " != " ) )}
```
44/120

4 0 > 4 4 + 4 3 + 4 3 + 5 + 9 4 0 +

} }

```
public static void main (String args [] ) {
   Using Arrays using Arrays = new UsingArrays();
   using Arrays. print Arrays ();
   using Arrays.printEquality();
   int location = using Arrays search For Int (5);
   if ( location >= 0 )
      System . out . printf ( "Found 5 at element %d in
          intArray\n\cdot", location );
   e l s e
      System . out . println ("5 not found in intArray");
   location = usingArrays. searchForInt( 8763 );
   if ( location >= 0 )
      System . out . printf ( "Found 8763 at element %d
          in intArray \n\{n", location );
   e l s e
      System . out . println ( "8763 not found in
          intArray" );
```
45/120

**KORKAR KERKER EL VOLO** 

```
doubleArray: 0.2 3.4 7.9 8.4 9.3
int Array: 1 2 3 4 5 6
filled Int Array: 7 7 7 7 7 7 7 7 7 7
intArrayCopy: [1, 2, 3, 4, 5, 6]
```

```
intArray = intArrayCopyint Array != filled Int Array
Found 5 at element 4 in intArray
8763 not found in intArray
```
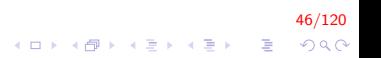

#### Interface Collection e Classe Collections

- $\triangleright$  A interface Collection  $\acute{e}$  a interface-raiz da hierarquia de todas interfaces de coleções
	- $\triangleright$  Contém operações realizadas em coleções inteiras (bulk operations)

47/120

- Adicionar elementos;
- $\blacktriangleright$  Esvaziar;
- $\blacktriangleright$  Comparar.

### Interface Collection e Classe Collections (cont.)

- $\triangleright$  Também contém operações que retornam iteradores (objetos Iterator), que nos permitem percorrer uma coleção.
- ► Comumente utilizada como um tipo de parâmetro nos métodos para permitir processamento polimórfico

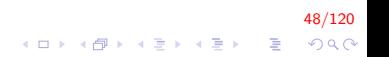

Interface Collection e Classe Collections (cont.)

- $\triangleright$  A classe Collections fornece métodos que manipulam coleções polimorficamente
	- $\triangleright$  Implementam algoritmos para pesquisa e ordenação, entre outros;
	- $\blacktriangleright$  Também fornece métodos adaptadores
	- ▶ Permitem que uma coleção seja tratada como sincronizada ou imutável

49/120

**A O A G A 4 O A C A G A G A 4 O A C A** 

- $\triangleright$  A interface é implementada por diversas classes
	- ▶ Incluindo ArrayList, LinkedList e Vector
	- $\triangleright$  Novamente, ocorre *autoboxing* quando adicionamos elementos de tipos primitivos a estas coleções.

# Listas (cont.)

 $\triangleright$  Arraylists se comportam como os Vectors

- $\triangleright$  No entanto, não são sincronizados
- $\blacktriangleright$  Mais rápidos.
- $\triangleright$  Podem ser utilizados para criar pilhas, filas, árvores e deques
- $\triangleright$  O Collections Framework fornece algumas implementações destas estruturas

51/120

4 0 > 4 4 + 4 3 + 4 3 + 5 + 9 4 0 +

#### ArrayList e Iterator

- $\triangleright$  O exemplo a seguir demonstra vários recursos da interface Collection
	- $\triangleright$  O programa insere dois vetores de objetos String em dois ArrayLists

52/120

 $\triangleright$  Usa iteradores para remover do primeiro ArrayList os elementos contidos no segundo ArrayList

```
import java.util.List;
im port java.util. Array List;
import java.util. Collection;
import java.util.lterator;
public class Collection Test {
   private static final String \begin{bmatrix} \end{bmatrix} colors = { "MAGENTA",
         " RED ", " WHITE ", " BLUE ", " CYAN " };
   private static final String [] removeColors = \{ "RED",
         "WHITE", "BLUE" };
```

```
// cria um ArrayList, adiciona cores e manipula
public Collection Test () \{List \langle String > list = new ArrayList \langle String >();
    List <String > removeList =new ArrayList <String >();
```

```
// adiciona elementos a lista
for (String color : colors)
   list.add(color);
```
53/120

**KORKA SERKER ORA** 

}

```
// adiciona elementos a lista
for ( String color : removeColors )
   removeList.add ( color );
System.out.println( "ArrayList: " );
// exibe o conteudo
for (int count = 0; count < list . size(); count++)
   System . out . printf ('"\s", list . get ( count ) );
// remove elementos
removeColors ( list, removeList );
System . out . println ( "\n\nArrayList after calling
    removeColors : " ) ;
// exibe o conteudo
for ( String color : list )System . out . printf ( "%s ", color);
```
54/120

4 0 > 4 4 + 4 3 + 4 3 + 5 + 9 4 0 +

}

```
// remove elementos especificados em collection2 de collection1
private void removeColors(
      Collection < String > collection1,
      Collection < String > collection 2 ) {
   // retorna o iterador
    Iterator < String > iterator = collection1.
        iterator();
   // percorre a colecao enquanto houverem itens
   while ( iterator hasNext() )
       if ( collection 2 . contains ( iterator . next () ) )
           it e rator : remove (); // remove
}
public static void main (String args \begin{bmatrix} 1 \end{bmatrix}) {
   new CollectionTest();
}
```
**KORKA SERKER ORA** 

ArrayList: MAGENTA RED WHITE BLUE CYAN

ArrayList after calling removeColors: MAGENTA

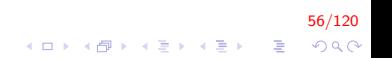

 $\triangleright$  Note que ArrayList é uma classe genérica do Java

- $\triangleright$  Podemos especificar o tipo dos elementos como argumento
- $\triangleright$  A classe **Iterator** também é genérica
	- $\triangleright$  O método hasNext determina se há um próximo elemento na coleção;

- $\triangleright$  O método next obtém uma referência a este próximo elemento;
- $\triangleright$  O método remove apaga o elemento da coleção.

- ► Se uma coleção é alterada por um método próprio depois de ter sido criado um iterador, o mesmo se torna inválido
	- ▶ Qualquer operação com o iterador gerará uma ConcurrentModificationException

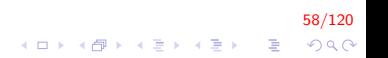

```
ArrayList <String > arr = new ArrayList <String > ();
Iterator it = arr.iterator();
arr.add(''bom'');
arr.add('dia") ;
arr.add('"hoje");
while (it . has Next ()) {
    System . out . println (it . next());
}
```

```
ArrayList <String > arr = new ArrayList <String >();
arr.add(''bom'');
arr.add('dia");
arr.add('"hoje");
Iterator it = arr. iterator();
while (it . has Next ()) {
    System . out . println (it . next () ) ;
}
```
59/120  $\Omega$ 

イロン イ伊ン イヨン イヨン

#### LinkedList

- ▶ O exemplo a seguir demonstra operações em LinkedLists
	- $\triangleright$  O programa cria duas Linked Lists que contém Strings;
	- $\triangleright$  Os elementos de uma são adicionados à outra;
	- $\blacktriangleright$  Então todas as Strings são convertidas para letras maiúsculas, e um intervalo destes elementos é removido.

60/120

```
import java.util. List;
import java.util. Linked List:
import java.util. Listlterator;
public class ListTest {
   private static final String colors [ ] = { "black",
    " yellow", "green", "blue", "violet", "silver" };
   private static final String colors2[] = { "gold".
    "which "hite", "brown", "blue", "gray", "silver" };
   // define e manipula objetos LinkedList
   public List Test () \{List < String > list1 = new Linked List < String >();
      List \langle String \rangle list 2 = new Linked List \langle String \rangle ();
      // adiciona elementos
      for (String color : colors)
          list1.add(color):KORKAR KERKER EL VOLO
```
}

```
// adiciona elementos
for ( String color : colors2 )list 2.add (color);
list 1.add All( list 2); // concatena as listas
list 2 = null; // libera
printList( list 1 ); // exibe os elementos
// converte para maiusculas
convert To Uppercase Strings ( list1 );
printList( list 1); // exibe os elementos
System . out . print ("\\nDeleting elements 4 to 7");
removeltems (list1, 4, 7); // remove os itens 4-7 da lista
print List ( list 1); // exibe os elementos
// exibe os elementos na ordem inversa
print Reversed List ( list 1 );
```
62/120

**KORKA SERKER ORA** 

```
// exibe os elementos da lista
public void printList (List < String > list ) {
   System . out . println ( "\nlist: " );
   for ( String color : list )System . out . printf ( "%s", color);
   System . out . println( );
}
```
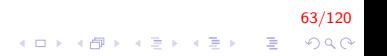

```
// converte para maiusculas
private void convert To Uppercase Strings (
      List < String > list ) {
   ListIterator < String > iterator =list. list let rator();
   while ( iterator . hasNext() ) {
       String color = iterator.next(); // retorna o item
       it e r a t or . set ( color . to Upper Case () ); // converte
   }
}
// obtem a sublista e a deleta usando o metodo clear
private void removeltems (List < String > list,
      int start, int end) {
   list . subList( start , end ). clear(); // remove ositens
}
```
64/120 **KORK ERKER ADE YOUR** 

}

```
// imprime a lista invertida
private void print Reversed List (List \lt String > list
    ) {
   ListIterator < String > iterator =list. list Iterator (i list . size (i));
   System . out . println ( "\nReversed List:" );
   // imprime a lista invertida
   while ( iterator has Previous())
       System . out . printf ("%s ", iterator . previous () );
}
public static void main (String args [] )
{
   new List Test ();
}
                                         4 0 > 4 4 + 4 3 + 4 3 + 5 + 9 4 0 +
```
list: black yellow green blue violet silver gold white brown blue gray silver  $list:$ BLACK YELLOW GREEN BLUE VIOLET SILVER GOLD WHITE BROWN BLUE GRAY SILVER Deleting elements  $4$  to  $7...$  $list:$ BLACK YELLOW GREEN BLUE WHITE BROWN BLUE GRAY SILVER

Reversed List. SILVER GRAY BLUE BROWN WHITE BLUE GREEN YELLOW BLACK

66/120

**KORK STRAIN A BAR SHOP** 

- ▶ O método **AddAll** adiciona todos os elementos ao final da lista;
- $\triangleright$  O método listIterator retorna um iterador bidirecional
	- $\triangleright$  A classe ListIterator  $\acute{\text{e}}$  uma classe genérica.
- $\triangleright$  O método set substitui um elemento da coleção por outro;

)<br>1990년 - 동대한민국의 대한민국의 대한민국의 대한민국의 대한민국의 대한민국의 대한민국의 대한민국의 대한민국의 대한민국의 대한민국의 대한민국의 대한민국의 대한민국의 대한민국의 대한민국의 대한민국<br>1982년 - 대한민국의 대한민국의 대한민국의 대한민국의 대한민국의 대한민국의 대한민국의 대한민국의 대한민국의 대한민국의 대한민국의 대한민국의 대한민국의 대한민국의 대한민국의 대한민국의 대한민국

- ▶ Os iteradores também possuem métodos hasPrevious e previous
	- $\triangleright$  Determina se há algum elemento anterior e retorna este elemento, respectivamente.
- ▶ Na classe List, o método sublist obtém um intervalo de valores contidos na lista original
	- ▶ Os parâmetros são o início e o final do intervalo, sendo que o final não está incluído entre os valores.
- A classe Arrays fornece o método estático asList que permite ver um vetor como uma coleção List
	- $\triangleright$  Que encapsula o comportamento similar ao de uma lista encadeada

 $\triangleright$  O exemplo a seguir demonstra como criar uma LinkedList a partir de um vetor visto como uma List

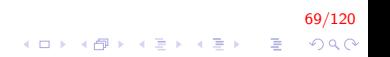

### UsingToArray.java

```
import java.util. Linked List;
import java.util. Arrays:
public class Using To Array
{
   // cria uma LinkedList, adiciona elementos e converte para um vetor
    public Using To Array ()
    {
        String colors [] = { "black", "blue", "yellow" };
        LinkedList <String > links =
          new Linked List \langle String \rangle (Arrays . as List (colors))
                ;
        \ln k s add Last ("red"); // adiciona o ultimo item
        \mathsf{links}\cdot\mathsf{add}\left(\begin{array}{c}\mathsf{``pink}\mathsf{''}\end{array}\right); // adiciona ao final
        links.add(3, "green" ): // adiciona no indicate 3\ln k s add First ("cyan"); // adiciona como primeiro item
```
**KORK ERKER ADE YOUR** 

}

{

} }

```
// converte para um vetor
   colors = links.toArray (new String [links.size ()]);
   System . out . println ( "colors : " );
   for (String color: colors){
       System . out . printf (" %s ", color);
   }
   System.out.println("\n'1.15Iterator it = links.iterator();
   while (it . hasNext ()) {
       System . out . printf ("%s", it.next());
   }
public static void main (String args [] )
   new Using To Array ();
```
71/120

4 0 > 4 4 + 4 3 + 4 3 + 5 + 9 4 0 +
## UsingToArray.java (cont.)

colors: cyan black blue yellow green red pink l i n k s cyan black blue yellow green red pink

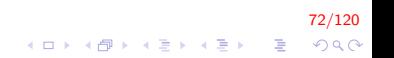

## UsingToArray.java (cont.)

- $\triangleright$  Uma vez que obtemos uma List criada pelo método asList (sem alocar memória), o único método de modificação que podemos utilizar é o set
	- ▶ Qualquer outra tentativa de alteração gera UnsupportedOperationException
	- ▶ Como criamos uma LinkedList a partir do retorno do método asList, podemos alterá-la.

73/120

**A O A G A 4 O A C A G A G A 4 O A C A** 

 $List <$ String > links2 = Arrays. asList (colors);  $links 2.set(2, "gray")$ ;

## UsingToArray.java (cont.)

A partir de uma List também podemos obter um vetor com os mesmos elementos

74/120

KO K K Ø K K I K X I K V K K K K K K K K K

 $\blacktriangleright$  Método toArray

#### Vector

- $\triangleright$  Assim como ArrayLists, os **Vectors** fornecem uma estrutura parecida com um vetor
	- $\blacktriangleright$  Pode se redimensionar automaticamente
	- $\triangleright$  Embora o comportamento sejam similares, os Vectors são sincronizados
	- ▶ Permitem operações que se valem do paralelismo de processamento.
- ▶ Vários dos métodos dos Vectors são demonstrados no exemplo a seguir.

75/120

#### VectorTest.java

```
import java.util. Vector;
import java.util. NoSuch Element Exception;
public class VectorTest
{
   private static final String colors [ ] = { "red", "
      white", "blue" };
   public VectorTest()
   {
      Vector< String > vector = new Vector< String >();
      print Vector (vector);
      // adiciona elementos
      for ( String color : colors )
         vector.add(color):print Vector (vector);
```
76/120

**KORKA SERKER ORA** 

```
// imprime o primeiro e o ultimo elementos
try \{System . out . printf ( "First element: %s\n",
        vector. first Element () ) ;
   System . out . printf ( "Last element: \frac{1}{2}s \n",
        vector. last Element ());
}
\epsilon catch ( NoSuch Element Exception exception ) {
   exception.printStackTrace();
}
// testa se o vetor contem red"
if ( vector contains ( "red" ) )
 System . out . printf ("n\'red" found at index \lambdadn\ln", vector.indexOf("red"));
e l s e
   System . out . println ( "\n\t\t\t"red" not found \n" );
```
77/120

**KORKA SERKER ORA** 

}

```
v e c t o r . r e m ove ( " red" ); // remove a string red"
System . out . println ( "\iota" red\iota" has been removed" );
print V ector ( vector ); //
```

```
// testa se o vetor contem red"depois da remocao
if ( vector contains ( "red" ) )
   System . out . printf ("\"red\" found at index \lambdad\n
       ". vector.indexOf("red"));
e l s e
   System . out . println ( "\ red \" not found" );
System . out . printf ( "\nSize: %d\nCapacity: %d\n",
    vector size(), vector capacity()
```
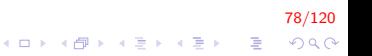

}

```
private void print Vector (Vector \lt String >vector To Output ) {
   if ( vectorToOutput. isEmpty())
       System . out . print ( "vector is empty" );
   e l s e \frac{1}{2} / itera pelos elementos
       System . out . print ( "vector contains : " );
       //exibe os elementos
       for ( String element : vectorToOutput )
           System . out . printf ( "%s", element );
   }
   System . out . println ( "\n\overline{" );
}
public static void main (String args \begin{bmatrix} 1 \end{bmatrix}) {
   new VectorTest();
}
```
79/120

**KOD KAR KED KED E YORA** 

vector is empty vector contains: red white blue

First element: red Last element : blue

"red" found at index 0 " red" has been removed vector contains : white blue

"red" not found

 $Size \cdot 2$ Capacity: 10

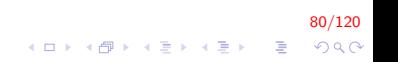

#### Algoritmos

▶ O Java Collections Framework fornece vários algoritmos de alta performance para manipular elementos de uma coleção

81/120

- $\blacktriangleright$  Alguns operam em Lists, outros em Collections
- $\triangleright$  Todos os algoritmos são polimórficos

## Algoritmos (cont.)

 $\triangleright$  Alguns algoritmos utilizam um recurso chamado comparador (comparator)

- $\triangleright$  Objeto de uma classe que implementa a interface Comparator, um tipo genérico que recebe um parâmetro
- $\triangleright$  O método compare deve ser implementado
	- $\triangleright$  Retorna um valor positivo se o primeiro elemento for maior ou um valor negativo se o primeiro elemento for menor;

82/120

 $\blacktriangleright$  Caso contrário retorna zero.

# Algoritmos (cont.)

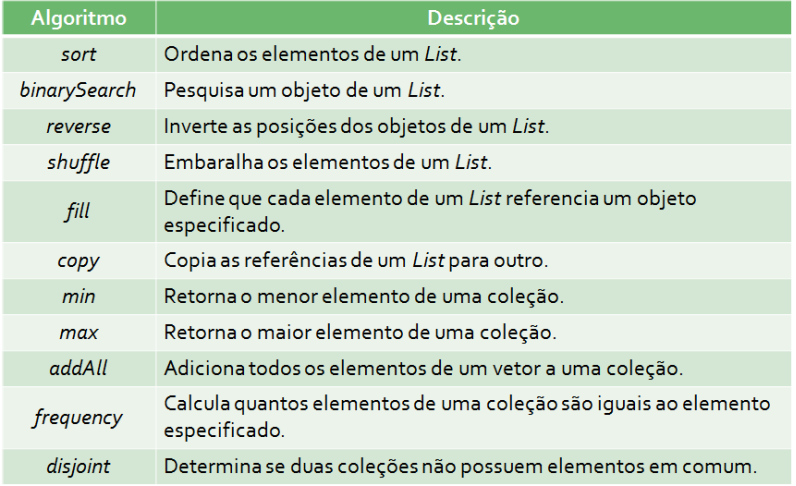

#### Pilhas

- A classe Stack estende a classe Vector para implementar a estrutura de dados pilha
	- $\triangleright$  Ocorre *autoboxing* quando adicionamos um tipo primitivo a uma Stack
	- ▶ Só armazena referências a objetos.
- $\triangleright$  O exemplo a seguir demonstra vários métodos da classe Stack

84/120

```
import java.util.Stack;
import java.util. EmptyStackException;
public class Stack Test
{
   public Stack Test ()
   {
      Stack< Number > stack = new Stack< Number >();
      // cria os numeros a serem armazenados na pilha
      Long longNumber = 12L;
      Integer intNumber = 34567;
      Float float Number = 1.0F;
      Double doubleNumber = 1234.5678;
```
85/120 4 0 > 4 4 + 4 3 + 4 3 + 5 + 9 4 0 +

```
// usa o metodo push
stack.push ( longNumber );
print Stack (stack);
stack.push ( intNumber );
print Stack (stack);
stack . push ( floatNumber );
print Stack (stack);
stack.push (doubleNumber);
print Stack (stack);
// remove os itens da pilha
```
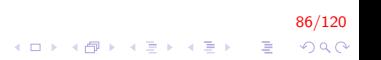

}

```
t r y
{
   Number rem oved O bject = null;
   while ( true )
   {
       re movedObject = stack.pop();
       System . out . printf ('")'s popped \n",
           rem oved O bject );
       print Stack (stack);
   }
}
catch ( EmptyStackException emptyStackException )
{
   em p ty S tack Exception . print S tack T race ();
}
```
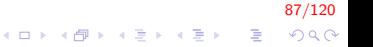

}

```
private void printStack (Stack< Number > stack ) {
   if ( stack . is Empty())
      System . out . print ( "stack is empty \n \n" ) : //
          pilha vazia
   e l s e
      System . out . print ( "stack contains: " );
      // itera atraves dos elementos
      for ( Number number : stack )
          System . out . print(f) "%s ", number );
      System . out . print ( "(top) \n\lambda^n); // indica o topo
          da pilha
   }
}
public static void main (String args [] ) {
   new Stack Test();
}
                                       KORKA SERKER ORA
```
88/120

```
stack contains: 12 (top)
stack contains: 12 34567 (top)
stack contains: 12, 34567, 1.0 (top)
stack contains: 12 34567 1.0 1234.5678 (top)
1 2 3 4. 5 6 7 8 popped
stack contains: 12, 34567, 1.0 (top)
1. 0 popped
```
stack contains:  $12$  34567 (top)

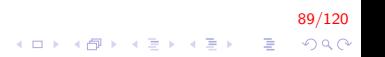

```
34567 popped
stack contains: 12 (top)
```
12 popped

```
stack is empty
java.util. EmptyStackException
at java. u til. Stack. peek (Stack. java: 102)
at java.util. Stack.pop (Stack.java:84)
at javastack. JavaStack.\ltinit >( JavaStack. java:33)
at javastack. JavaStack. main (JavaStack. java: 55)
```
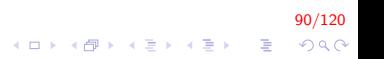

#### Filas de Prioridade

- $\triangleright$  A interface Queue estende Collection e adiciona novos métodos para inserir, remover e inspecionar elementos de uma fila
	- $\triangleright$  A classe **PriorityQueue** implementa esta interface e ordena os elementos de acordo com o método *compareTo* (*Comparable*) ou um objeto Comparator
	- ▶ As inserções são ordenadas e as remoções são realizadas no início da estrutura

91/120

 $\triangleright$  O primeiro elemento é o de maior prioridade.

## Filas de Prioridade (cont.)

 $\triangleright$  As operações mais comuns são:

- ▶ offer: insere um elemento na posição apropriada de acordo com sua prioridade;
- $\triangleright$  poll: remove o elemento de maior prioridade;
- ▶ peek: retorna uma referência ao objeto de maior prioridade, sem removê-lo:

92/120

- $\triangleright$  clear: remove todos os elementos;
- $\triangleright$  size: retorna o número de elementos.

#### PriorityQueueTest.java

```
import java.util. PriorityQueue;
```

```
public class PriorityQueueTest {
   public static void main (String args [] ) \{// fila de capacidade 11
      PriorityQueue < Double > queue = new PriorityQueue\langle Double \rangle );
```

```
// insere os elementos na fila
queue. offer(3.2);
queue . offer(9.8);
queue \text{. offer ( } 5.4 );
```
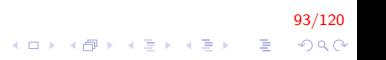

PriorityQueueTest.java (cont.)

} }

```
System . out . print ( "Polling from queue: " );
// exibe os elementos da fila
while ( queue size() > 0 )
{
   System . out . printf ( "%.1f ", queue . peek() ); //
        exibe o elemento do topo
   queue . p oll (); // remove o elemento do topo
}
```
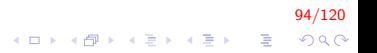

PriorityQueueTest.java (cont.)

Polling from queue:  $3.2$  5.4 9.8

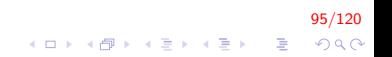

# Conjuntos (Set)

- ▶ O Java Collections Framework possui diversas implementações da interface Set, incluindo
	- $\blacktriangleright$  HashSet: armazena os elementos em uma tabela hash;

96/120

 $\triangleright$  TreeSet: armazena os elementos em uma árvore.

# Conjuntos (Set) (cont.)

- $\triangleright$  Uma interface interessante que também implementa a interface Set:
	- ▶ SortedSet: mantém os elementos ordenados, seja pela ordem natural dos tipos primitivos, seja pelo uso de comparadores.
- $\triangleright$  O exemplo a seguir utiliza HashSet para remover Strings duplicadas de uma List

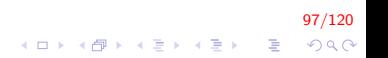

#### SetTest.java

```
import java.util.List;
import java.util. Arrays:
import java.util. HashSet;
import java.util.Set:
import java.util. Collection;
public class Set Test
{
   private static final String colors [ ] = { "red", "
       white", "blue", "green", "gray", "orange", "tan"
       , "white", "cyan", "peach", "gray", "orange" \};
   // cria e exibe o ArrayList
   public Set Test () {
      List \langle String \rangle list = Arrays as List (colors);
      System . out . printf ('NarrayList: %s\n'n', list );
      print N on D uplicates ( list ) ;
   }
```
98/120

**KORKA SERKER ORA** 

## SetTest.java (cont.)

}

```
//cria o conjunto a partir do vetor, para eliminar duplicatas
private void print Non Duplicates (Collection < String
   > collection ) {
   // cria o HashSet
   Set< String > set = new HashSet< String > (collection );
   System . out . println ( "\nNonduplicates are: " );
   for ( String s : set)System . out . printf ('")%s '', s );
   System . out . print ln() :
}
public static void main (String args [] ) {
   new SetTest();
}
```
99/120 4 0 > 4 4 + 4 3 + 4 3 + 5 + 9 4 0 + ArrayList: [red, white, blue, green, gray, orange, tan, white,  $cyan$ , peach,  $gray$ ,  $orange$ ]

Nonduplicates are: red cyan white tan gray green orange blue peach

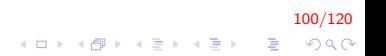

- ▶ Três das várias classes que implementam a interface Map são:
	- $\blacktriangleright$  Hashtable e HashMap: armazenam os elementos em tabelas hash

101/120<br>◇ 이 시간 시간 시간 시간 시간이 있다.

**TreeMap**: armazenam os elementos em árvores.

# Mapas (cont.)

- $\triangleright$  Algumas interfaces interessantes que também implementam a interface Map incluem:
	- ► MultiMap: permite uma coleção de valores para uma mesma chave;
	- ▶ SortedMap: mantém os elementos ordenados, seja pela ordem natural dos tipos primitivos, seja pelo uso de comparadores.

102/120

 $\triangleright$  O exemplo a seguir utiliza HashMap para contar o número de ocorrências de palavras em uma String

## WordTypeCount.java

```
import java.util. String Tokenizer;
import java.util Map;
import java.util. HashMap;
import java.util.Set:
import java.util. TreeSet;
import java.util. Scanner;
public class WordTypeCount {
   private Map< String, Integer > map;
   private Scanner scanner ;
   public WordTypeCount() {
       // cria o HashMap
      map = new HashMap< String, Integer >();
      scanner = new Scanner( System.in );
      \mathsf{createMap}(); // cria o mapa baseado na entrada
      displayMap(); // exibe o conteúdo do mapa
   }
```
103/120 **KORKA SERKER ORA** 

## WordTypeCount.java (cont.)

```
private void createMap() {
   System . out . println ( "Enter a string:" ):
   String input = scanner . nextLine();
```

```
// cria um StringTokenizer para a entrada
StringTokenizer tokenizer tokenizer = new String Tokenizer (
    input);
```
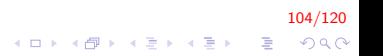

```
WordTypeCount.java (cont.)
```
}

```
// processa o texto da entrada
while ( tokenizer hasMoreTokens () ) // enquanto
    houver entrada
{
   String word = tokenizer nextToken().
        tolowerCase(): // pega a
        palavra
   // se o mapa contem a palavra
   if ( map \cot \left( \frac{m}{k} \right) contains Key ( word ) ) {
       int count = map . get ( word ) ; // retorna a
           contagem atual
       map. put (word, count +1); // incrementa a
           contagem
    }
    e l s e
       map. put ( word, 1); // adiciona uma nova palavra
           com o contador valendo 1
 }
                                       KORKAR KERKER EL VOLO
```
105/120

## WordTypeCount.java (cont.)

```
private void displayMap() {
   Set \lt String > keys = map . keySet () ; // obtem as chaves
   // ordena as chaves
   TreeSet < String > sorted Keys = new TreeSet<
        String >( keys );System.out.println( "Map contains:\nKey\t\tValue"
         ) ;
   \frac{1}{2} gera a saída para cada chave no mapa
   for ( String key : sorted Keys )
       System . out . printf ('") -10s %10s \n", key, map . get
            ( key ) ) ;
   System . out . printf (\nabla n \cdot s \cdot \frac{\partial}{\partial n}) nisEmpty: \phi \cdot n, map.
        size(), map.isEmpty();
}
```
#### 106/120 **KORKAR KERKER EL VOLO**

```
WordTypeCount.java (cont.)
```
}

```
public static void main (String args []) {
   new WordTypeCount ( ) ;
}
```
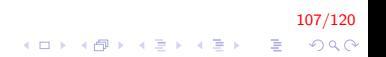
# WordTypeCount.java (cont.)

Enter a string: To be or not to be: that is the question Whether 'tis nobler to suffer Map contains : Key Value  $'$  t i s  $1$ be  $1$  $be: 1$ is  $1$ nobler 1 n ot 1 or  $1$ question 1  $s$ uffer 1  $that$  1  $the$  1 to  $\sim$  3  $w$  hether  $1$ 

 $size - 13$ is Empty: false

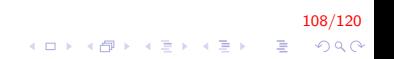

### Mapas

- $\triangleright$  Um String Tokenizer quebra uma string em palavras individuais
	- $\triangleright$  Determinadas por espaços em branco;
	- ▶ O método hasMoreTokens determina se ainda há palavras a serem processadas;

109/120

 $\triangleright$  O método nextToken retorna o token em uma String.

# Mapas (cont.)

 $\triangleright$  Outros métodos utilizados incluem:

- $\triangleright$  contains Key: determina se a chave está contida no mapa
- **Put:** cria uma nova entrada chave/valor no mapa;
- $\rightarrow$  get: obtém o valor associado a uma chave;
- $\triangleright$  keySet: retorna o conjunto de chaves do mapa;
- $\triangleright$  size: retorna a quantidade de pares chave/valor do mapa;
- $\triangleright$  is Empty: retorna true ou false para indicar se o mapa está vazio

110/120

**KORKAR KERKER EL VOLO** 

### Exemplo de ordenação

Seja a classe **Conta** que consta dos atributos *codigo* e nome. Gerar uma lista que contenha um conjunto de Contas, ordenar os dados baseados no código da conta usando a interface Comparable (a comparação é realizada entre o objeto que chama o método e o objeto passado como parâmetro)

111/120

**KORKAR KERKER EL VOLO** 

```
public class Conta implements Comparable<Conta> {
    private int num;
    private String nome;
    public Conta()this (0, "");
    }
    public Conta (int num, String nome) {
        this. num = num;
        this . nome = nome;
    }
```
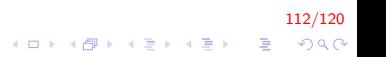

}

```
public int compareTo (Conta o) {
    if (int his num < o.num)return -1;if (int his . num > o . num)return 1;return 0;
}
public String to String () {
   return String format ("n%d %s", num, nome);}
public String getNome(){
    return nome;
}
```
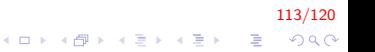

```
im port java.util. Array List;
import java.util. Collections;
import java.util. Comparator;
import java.util.List;
```
public class JAvaOrdena {

```
public static void main (String \begin{bmatrix} 1 \\ 0 \end{bmatrix} args) {
     List \langleConta\rangle conta = new ArrayList \langle\rangle();
     Conta obj = new Conta (266, "Marco");
     \text{consta} \cdot \text{add}(\text{obj});
     Conta obj2 = new Conta(29, "Pedro");\cot a . add (\text{obj2});
     Conta obj3 = new Conta (101, "Andre");
     \cot a . add (\text{obj3});
```
### // ordena por codigo Collections . sort (conta); for (Conta elem : conta)  $System.out.println (elem)$ ;

4 D > 4 P + 4 B + 4 B + B + 9 Q O

}

```
// ordena por nome
    Collections sort (conta, new Comparator () {
         public int compare (Object o1, Object o2) {
              String nome1 = ((\text{Consta})\circ 1). getNome();
              String nome2 = ((\text{Consta})\circ 2) getNome();
              return nome1.compareTo(nome2);
         }
    })
}
```
#### 115/120 **KORK ERKER ADE YOUR**

### Exemplo de ordenação

Seja a classe **Conta** que consta dos atributos *codigo* e nome. Gerar uma lista que contenha um conjunto de Contas, ordenar os dados baseados no nome usando a interface Comparator (a comparação é realizada entre dois objetos passados como parâmetro)

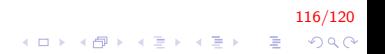

```
Exemplo de ordenação (cont.)
    public class Conta{
        private int num;
        private String nome;
        public Conta()this (0, "");
        }
        public Conta(int num, String nome){
            this. num = num;
            this . nome = nome;
        }
        public String to String () {
           return String format ("n%d %s", num, nome);}
        public String getNome(){
            return nome;
        }
    }
```
117/120 K ロ ▶ K @ ▶ K 할 ▶ K 할 ▶ 이 할 → 9 Q @

```
import java.util. Comparator;
```

```
public class SortbyName implements Comparator<Conta>{
    public int compare (Conta a, Conta b) {
        return a.getNone(). compareTo(b.getNone();
   }
}
```
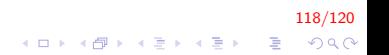

```
im port java.util. Array List;
import java.util. Collections;
import java.util. Comparator:
import java.util.List;
public class JAvaOrdena {
     public static void main (String \begin{bmatrix} 1 \\ 0 \end{bmatrix} args) {
          List <Conta> conta = new ArrayList <>();
          Conta obj = new Conta (266, "Marco");
          \text{consta} \cdot \text{add}(\text{obj});
          Conta obj2 = new Conta(29, "Pedro");\cot a . add (\text{obj2});
          Conta obj3 = new Conta (101, "Andre");
          \cot a . add (\text{obj3});
          Collections sort (conta, new SortbyName());
          for (Conta elem : conta)
               System.out.println (elem);
     }
}K ロ ▶ K @ ▶ K 할 X X 할 X → 할 X → 9 Q Q ^
```
119/120

# FIM

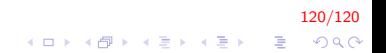